## **How to Share a Direct Link to Your Appointment Scheduling or Profile In VandalStar**

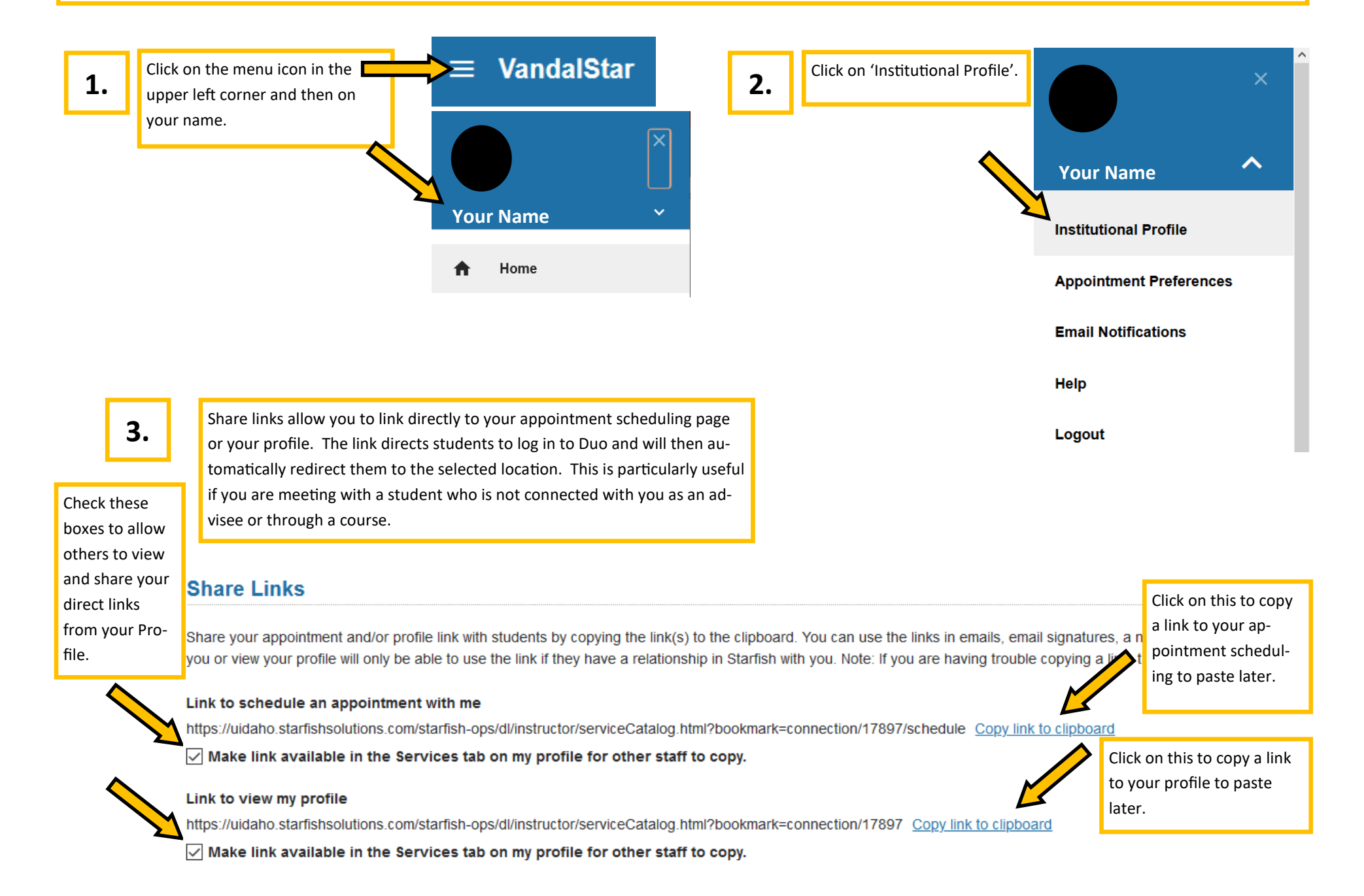